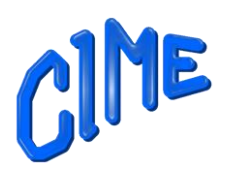

# *Programme 2023 - 2024*

**\*-\*-\*-\*-\*-\*-\*-\*-\*-\*-\***

# **Vos besoins :**

- Vous manquez de maîtrise, d'aisance, dans l'utilisation de votre ordinateur,
- La messagerie électronique, la recherche sur Internet, l'accès aux sites informatiques vous posent question,
- Vous avez Microsoft Office, mais vous souhaitez utiliser plus efficacement ses logiciels,
- Vous avez un Mac ou un iPad et vous souhaiteriez être guidés dans son utilisation apprendre le montage vidéo avec Mac ou iPad,
- Améliorer vos photos, les présenter sous forme de diaporama, réaliser un album photos, vous aimeriez mais pour vous c'est de l'inconnu,
- Vous avez des séquences vidéo, des photos, vous aimeriez réaliser un montage, mais comment faire ?
- **Vous avez d'autres besoins, à vous de nous en faire part.**

# **Nous vous proposons :**

Notre salle est équipée d'un vidéo projecteur, de 11 postes informatiques en réseau (1 poste par stagiaire) de la fibre optique pour l'accès Internet en haut débit,

Nos postes sont dotés de Windows, de Microsoft Office 2019, de Photoshop Eléments 2023 et d'Adobe Premières Elément 2023.

Nous vous proposons, des cours qui sont dispensés tout au long de l'année scolaire, mais également des modules sur plusieurs thématiques.

Pour vous aider à vous positionner, les 2 premières séances sur septembre seront des séances d'essai **pour les cours suivis sur l'année**.

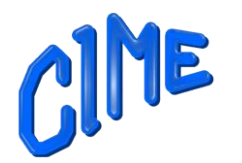

# *Cours sur l'année scolaire. (mi-septembre 2023 – mi –juin 2024).*

▪ **Le lundi après-midi de 14h à 16h**, une prise en main du micro-ordinateur Windows et utilisation d'Internet.

 Au programme, la messagerie électronique, la recherche sur Internet, l'accès aux sites informatiques, la prise en compte d'une clé USB, la manipulation des fichiers sur votre microordinateur, la bureautique, la gestion technique de votre ordinateur, enfin la communication avec Internet.

- **Le mardi matin de 9h à 11h,** l'environnement de Photoshop Eléments 2023, de Power Point, Adobe Première Eléments, et CEWE. L'utilisation de ces logiciels sera développée en fonction des thèmes proposés aux participants du groupe.
- **Le mercredi après-midi de 14h à 16h**, Aller plus loin avec son micro-ordinateur Windows vient en complément du niveau 1 du lundi après-midi. Paramétrage de l'anti-spam, téléchargement et installation d'un logiciel, etc….
- **Le jeudi après-midi de 14h à 16h,** l'utilisation avancée de son micro-ordinateur Windows, ce 3ème niveau complétera votre formation sur l'aisance dans l'utilisation de votre microordinateur et vous facilitera l'usage de vos logiciels favoris.

Vous serez sensibilisé sur la santé de votre PC, son maintien des performances " en local" et en liaison avec Internet.

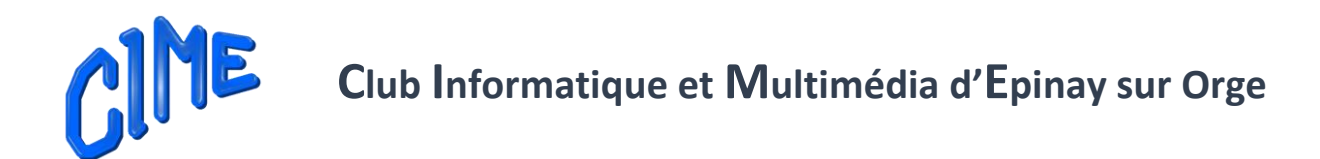

# *Modules (mi-septembre 2023 – mi –juin 2024)*

Vous n'avez pas la disponibilité d'être présent (e) un jour fixe par semaine, ou vous n'avez pas envie de suivre un cours tout au long de l'année, mais vous souhaitez suivre des formations déclinées sous forme de modules.

Un large choix de modules vous est proposé avec cette année, quelques nouveautés.

#### *PRISE EN MAIN ET UTILISATION AVANCEE D'UN SMARTPHONE TABLETTE ANDROÏD OU APPLE*

▪ **Fonction de base votre Tablette ou Smartphone Android**, *Avec un minimum de 6 participants*

*4 semaines du vendredi 10 novembre au vendredi 1er décembre 2023 de 14h à 16h***.**

Ce cours est fait pour vous si vous souhaitez être plus efficace avec votre Tablette ou votre Smartphone Androïd, connaître les gestuelles, comprendre les paramétrages, les applications et gérer vos contacts, photos, mails et calendrier

**Fonction de base de Tablette ou Smartphone APPLE (iPad/iPhone)**, *Avec un minimum de 6 participants*

▪ *4 semaines du vendredi 10 novembre au vendredi 1er décembre 2023 de 16h15 à 18h15***.**

Utilisateur d'un produit Apple, devenez plus efficace avec votre IPad/iPhone ; connaître les gestuelles, comprendre les paramétrages, les applications et gérer vos contacts, photos, mails et calendrier. iTunes, iCloud, AppStore à quoi ça sert ?

# **Club Informatique et Multimédia d'Epinay sur Orge**

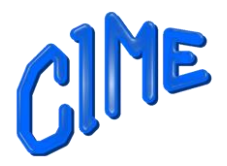

▪ **Fonction plus avancé - réglage de votre Tablette ou Smartphone Androïd,** *Avec un minimum de 6 participants*

*4 semaines du vendredi 12 janvier au vendredi 2 février 2024 de 14h à 16h***.**

Approfondir les paramétrages de votre Tablette ou Smartphone Androïd, son utilisation avec des équipements externes ainsi que des applications, alors ce cours est fait pour vous.

#### ▪ **Fonction plus avancé - réglage de votre Tablette ou Smartphone APPLE (iPad/iPhone),** *Avec un minimum de 6 participants*

*4 semaines du vendredi 12 janvier au vendredi 2 février 2024 de 16h15 à 18h15***.**

Améliorez votre expérience utilisateur avec votre iPad / iPhone : Gérer plusieurs adresses mails, calendriers. La gestion de vos différents appareils iOS ainsi que la sauvegarde et la synchronisation. L'interconnexion avec d'autres équipements. La réponse à vos questions et interrogations.

## *APPRENTISSAGE DES BASES MULTIMEDIA*

## ▪ **Premiers pas avec Photoshop 2023.**

*7 semaines du mardi 3 octobre au mardi 28 novembre 2023 de 13h45 à 16h45* 

Module destiné aux personnes désireuses d'utiliser ce logiciel, d'acquérir les bases du détourage, l'utilisation des outils, des calques, recadrer une photo, …………etc. Pour mettre en application ce qui sera présenté, il est conseillé d'être équipé d'une version de Photoshop proche de celle de la version 2023

▪ **Utilisation avancée de Photoshop 2023.** 

*8 semaines du mardi 5 au mardi 19 décembre 2023 du mardi 9 janvier au mardi 6 février 2024 de 13h45 à 16h45*

Module destiné aux personnes désireuses de poursuivre l'apprentissage de Photoshop. Utilisation des masques de fusion, des calques de remplissage, les différents de modes, les réglages, les effets, les filtres, l'utilisation du mode guidé avec vos photos, de l'intelligence artificielle de Photoshop.

4  *Club Informatique et Multimédia d'Epinay 8, rue de l'Eglise - Mairie d'Epinay sur Orge - B.P. 65 – 91360 Epinay sur Orge SIRET: 452 211 428 000 19 [Contact@cime91.fr](mailto:Contact@cime91.fr) - Site: [www.cime91.fr](http://www.cime91.fr/)* 

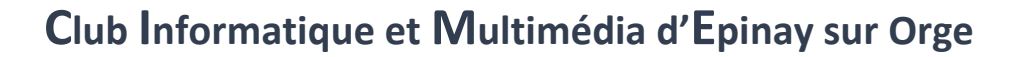

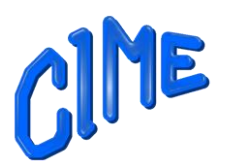

#### ▪ **Premiers pas avec Adobe Premières Eléments 2023.**

*8 semaines du mardi 12 mars au mardi 21 mai 2024 de 13h45 à 16h45. (4 dates de cours à déterminé après les congés scolaires de printemps).*

Module destiné aux personnes désireuses d'acquérir les bases du montage vidéo ou la création d'un diaporama.

Vous pourrez venir avec quelques séquences vidéo, photos, musique.

Au terme de ces 8 semaines vous serez en mesure de réaliser un montage vidéo, découper une séquence vidéo, appliquer des transitions, créer des titres, des fondus, ajouter de la musique.

#### ▪ **L'essentiel de Power Point**

#### *6 semaines du lundi 13 novembre au lundi 18 décembre 2023 de 9h à 11h30*

Créer une présentation à l'aide de modèle proposé ou créer sa propre présentation, ajouter ou supprimer des diapositives, ajouter du texte appliquer un style, insérer des images, un graphique, mettre des animations sur les images, insérer de la musique, minuter la présentation……….

#### ■ Création d'un album photos

#### *5 semaines du lundi 25 septembre au lundi 6 novembre 2023 de 9h à 11h30.*

CEWE propose pour les initiés ou non-initiés de logiciel de traitement de photos, la possibilité de créer de belles mises en page, d'améliorer les photos, d'agrémenter la présentation par de nombreux cliparts, d'arrière-plans, de masques.

La création peut être effectuée avec l'aide d'un assistant propre au logiciel ou laisser libre votre création.

Ce module est fait pour vous.

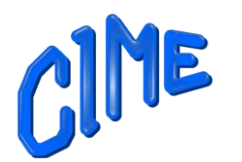

## *UTILSATION D'UN MAC (Apple)*

#### **Prise en main d'un macOS**

#### *5 semaines du jeudi 16 novembre au jeudi 21 décembre 2023 de 9h à 11h*

Ce module s'adresse aux personnes désireuses d'acquérir les fonctionnalités de base du système d'exploitation de macOS. De configurer votre ordinateur, de le personnaliser avec des préférences système, de travailler avec des fichiers, de l'utiliser avec d'autres appareils.

Les thèmes sécurité et confidentialité seront également au programme.

■ Montage vidéo Mac avec iMovie

*6 semaines du jeudi 11 janvier au jeudi 8 février 2024, jeudi 29 février 2024 de 9h à 11h*

Vous utiliserez votre iMovie sur votre Mac, et apprendrez à créer un film en ajoutant du contenu multimédia, ajouter ou modifier des transitions, des titres des plans et arrière-plans, de la musique, des plans audios, ajouter des effets vidéo, et bien d'autres fonctionnalités à découvrir lors de cette formation.

## ■ Montage vidéo sur iPad avec iMovie

*6 semaines du jeudi 7 mars au jeudi 4 avril 2024, et jeudi 25 avril 2024 de 9h à 11h*

Ce module est destiné à celles et ceux qui souhaitent acquérir les fonctionnalités de base de l'Application iMovie.

Création d'un projet film avec l'importation de contenu multimédia à l'aide photos, ajout de vidéos, musiques, bandes-son, contenu audio, etc…..

Vous pourrez modifier votre film, ajouter des thèmes, effets, enfin regarder et partager vos films.

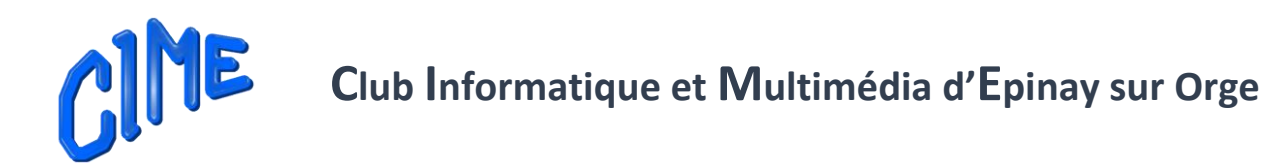

▪ **Gestion et retouche photos sur Mac** *4 semaines du lundi 8 au lundi 29 janvier 2024 de 9h à 11h00* 

Ce module est destiné à celles et ceux qui souhaitent acquérir les fonctionnalités de base l'application Photos d'Apple.

**Nouveauté**

**Nouveauté**

■ Retouche photos sur iPhone et iPad *4 semaines du lundi 26 février au lundi 18 mars 2024 de 9h à 11h00* 

Ce module est destiné à celles et ceux qui souhaitent acquérir les fonctionnalités de base l'application Photos d'Apple. La version utilisée est iPadOS ou iOS version 16.4.1 mais des indications seront données tout au long de séances afin de s'adapter à la version installée sur les iPones ou iPad des participants.

#### *MODULES A LA DEMANDE SI BESOIN*

▪ **L'Essentiel de Word** *4 semaines du lundi 22 avril au lundi 13 mai 2024 de 9h à 11h00* 

Les bases seront déclinées comme ajouter ou supprimer du texte, enregistrer un document, utiliser le copier / coller, modifier la police de caractères, changer les attributs, recopier une mise en forme, ajouter des retraits, mettre en forme un document, utiliser les styles les modèles, ajouter des cadres, images, ……… imprimer un document

*OÙ*

▪ **L'essentiel d'Excel** *4 semaines du lundi 22 avril au lundi 13 mai 2024de 9h à 11h00*

Comprendre les classeurs, les feuilles et les cellules, saisir un texte ou un nombre, saisir des données et effectuer des calculs (fonctions de base) utiliser les formules de base, incrémenter une série à partir d'une seule valeur, gérer vos feuilles et vos classeurs, manipuler les cellules, appliquer des mises en forme, appliquer des tris, imprimer un fichier.

**\*-\*-\*-\*-\*-\***

7  *Club Informatique et Multimédia d'Epinay 8, rue de l'Eglise - Mairie d'Epinay sur Orge - B.P. 65 – 91360 Epinay sur Orge SIRET: 452 211 428 000 19 [Contact@cime91.fr](mailto:Contact@cime91.fr) - Site: [www.cime91.fr](http://www.cime91.fr/)*